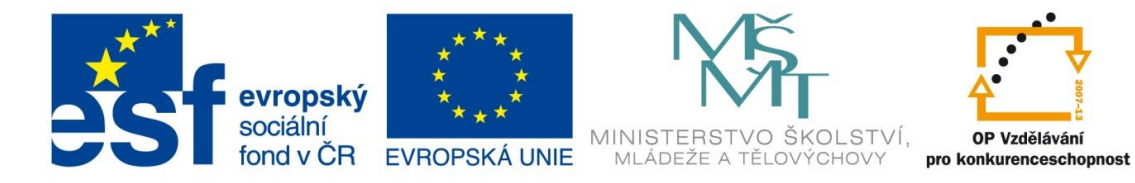

INVESTICE DO ROZVOJE VZDĚLÁVÁNÍ

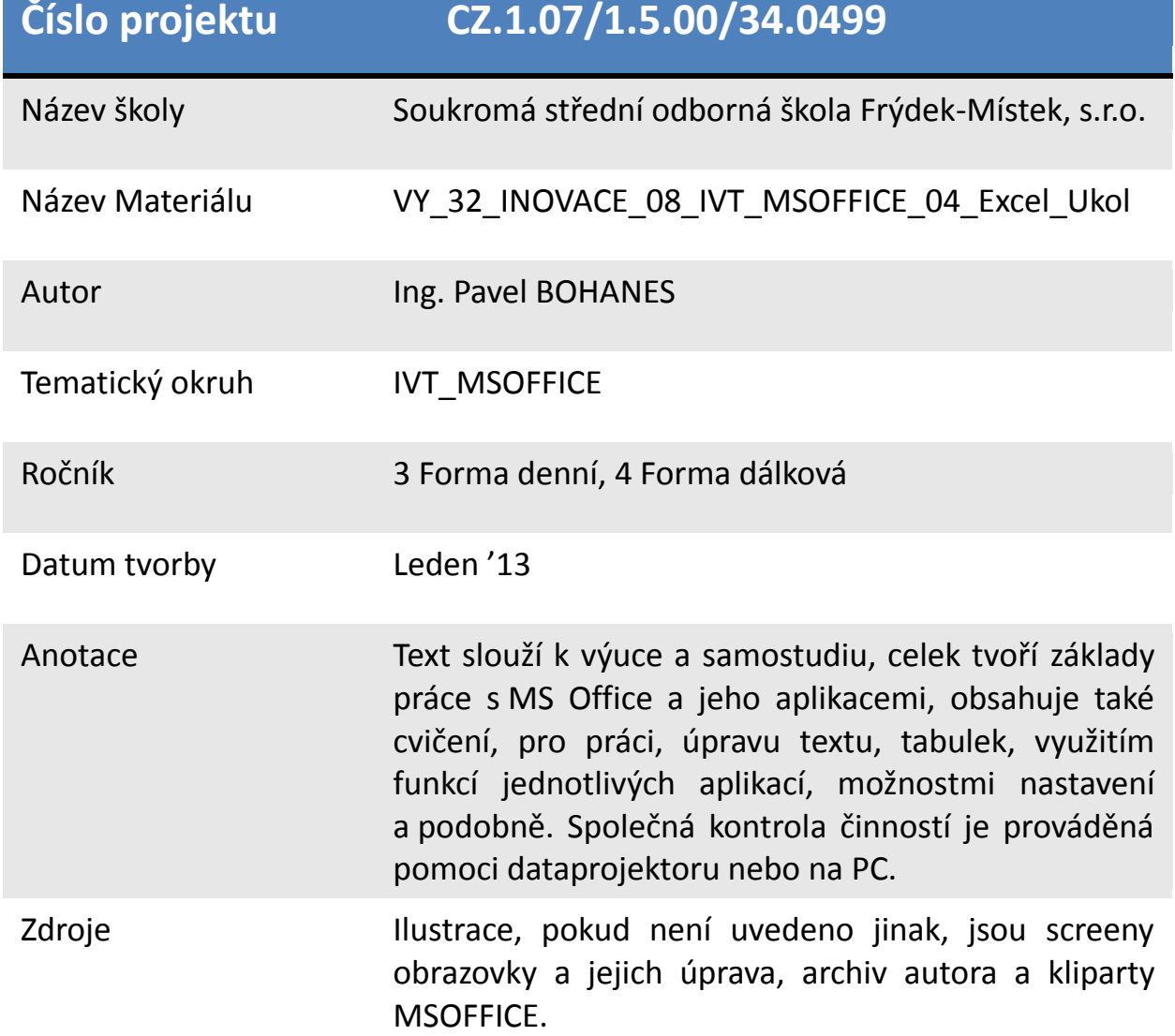

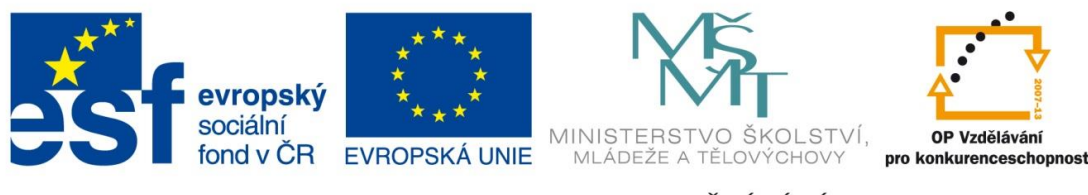

INVESTICE DO ROZVOJE VZDĚLÁVÁNÍ

*Úkol: IVT\_MSOFFICE\_04\_Excel\_Ukol (4 body)*

Úkol:

Vytvořte tabulku 30 žáků třídy. Každý má příjmení a jméno. Každý žák provede rozhovor s vyučujícím a třída ho ohodnotí 0 – 100 bodů, dále vytvoří leták proč se přihlásit na naší školu  $0 - 50$  bodů, životopis  $0 - 50$  bodů, tematickou práci k oboru  $0 - 100$  bodů, interview s celebritou 0 – 50 bodů. Jednotlivým studentům zadejte libovolný počet bodů v jednotlivých okruzích.

Student uspěl, pokud získá 85% z celkového počtu bodů. Postoupit musí prvních 5 uchazečů.

U každého okruhu zjistěte, zda je průměrný výsledek všech studentů dobrý 75 bodů (ze 100 bodů) respektive 35 bodů (50 bodů) a více nebo špatný.

Použijte vhodné podmíněné formátování.

Poznatky uložte na disk H do adresáře EXCEL, který se nachází v adresáři DUM pod názvem *IVT\_MSOFFICE\_04\_Excel\_Ukol*.

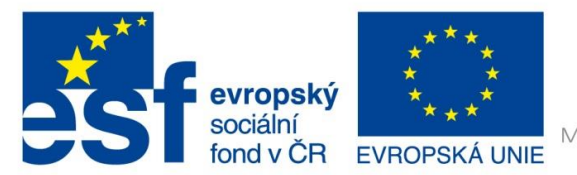

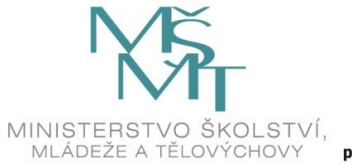

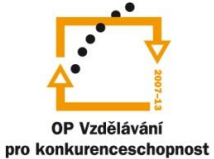

## INVESTICE DO ROZVOJE VZDĚLÁVÁNÍ

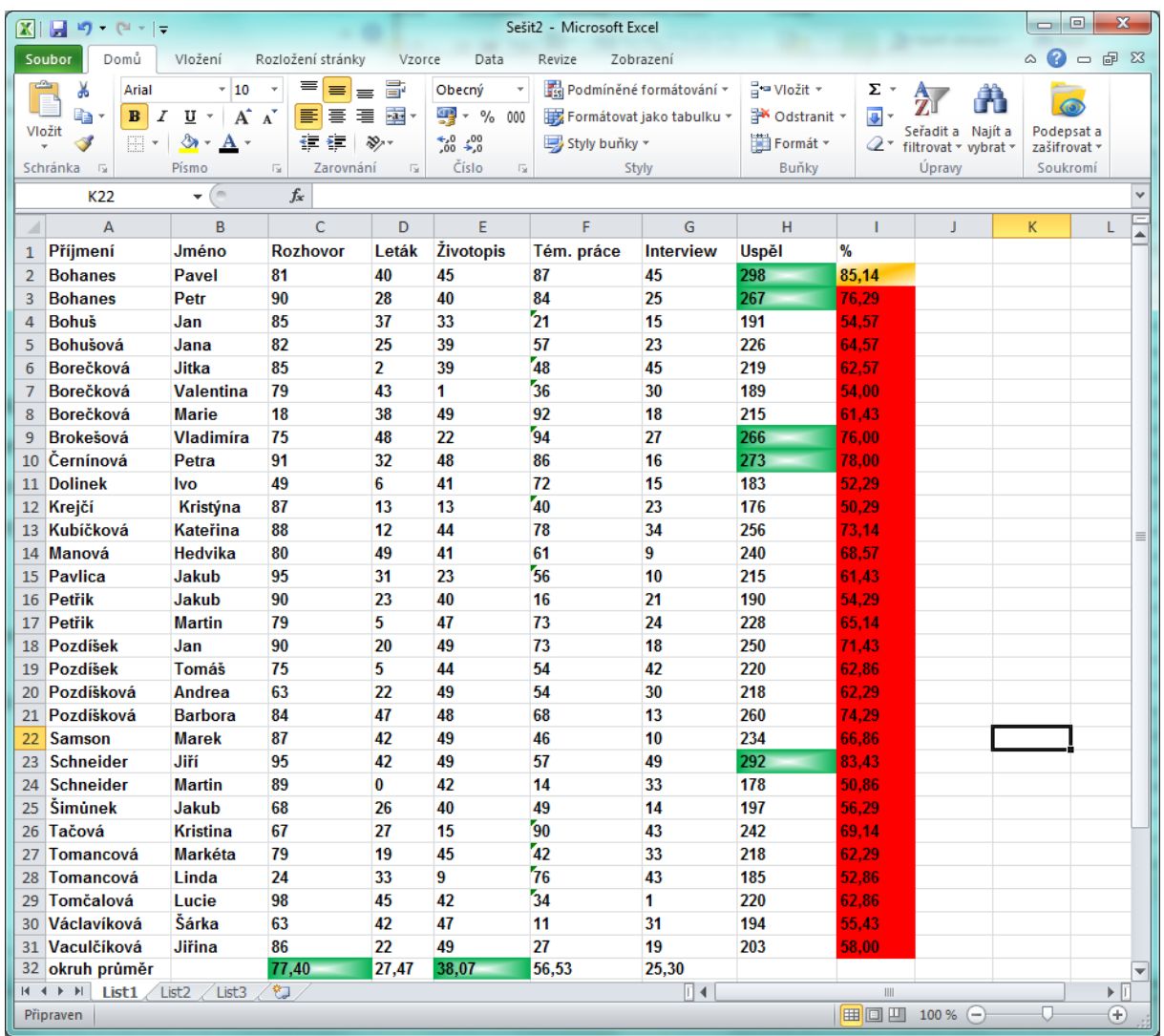

## **H2**=SUMA(C2:G2).

**I2**=SUMA(C2:G2)/(350/100) kde 350 je součet všech bodů lomených 100 (%).

**C32**=PRŮMĚR(C2:C31)